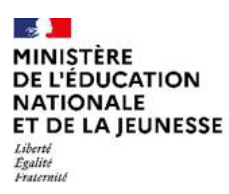

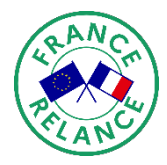

## **Accompagnement du socle numérique dans les écoles élémentaires Deuxième message d'information – février 2023**

Madame, Monsieur,

Le déploiement du socle numérique dans les écoles élémentaires (SNEE) se poursuit, et votre école a peut-être déjà reçu ou recevra prochainement les équipements, services et ressources numériques installés par votre collectivité et co-financés par le plan France Relance.

L'ensemble des équipes de circonscription, DASEN, d'académie, de région académique et du ministère se mobilisent afin d'accompagner votre école.

À cet effet, **vous recevrez prochainement un lien pour une deuxième campagne de dialogue** qui a vocation à suivre le déploiement et les besoins de formation et d'accompagnement de votre école.

Par ailleurs et comme annoncé, les enseignants peuvent réaliser dès maintenant un **parcours de formation en ligne pour entrer dans la pratique du numérique à l'école**. Mis à disposition sur la base du volontariat, ce parcours « Pix SNEE » permet en moins de deux heures d'effectuer un **auto-positionnement** et **d'accéder à des formations adaptées en fonction de ses besoins**.

Pour cela, l'équipe de circonscription met à disposition un code campagne « Pix SNEE » à partir duquel les enseignants qui le souhaitent pourront initier le parcours via le site [pix.fr.](https://urldefense.proofpoint.com/v2/url?u=https-3A__pix.fr_&d=DwMF-g&c=eIGjsITfXP_y-DLLX0uEHXJvU8nOHrUK8IrwNKOtkVU&r=lGaKSh6Aew9pDL3hyO7dbErchM_Z1OnjvhTs_VLUvXU&m=uJN30xmuFunqJi7sskta2R_w_gebI0lzDWrUSQG0C1iNfuvtrfhQC7U4iT3ZtXjU&s=urmuymexRLirT3BWF9L2c4eMygf1ncrimyfnoeZIj1w&e=)

*Pour plus d'information, veuillez-vous rendre sur l'article Prim à bord dédié : [primabord.eduscol.education.fr/presentation-du-parcours-pix-snee](https://urldefense.proofpoint.com/v2/url?u=https-3A__primabord.eduscol.education.fr_presentation-2Ddu-2Dparcours-2Dpix-2Dsnee&d=DwMF-g&c=eIGjsITfXP_y-DLLX0uEHXJvU8nOHrUK8IrwNKOtkVU&r=lGaKSh6Aew9pDL3hyO7dbErchM_Z1OnjvhTs_VLUvXU&m=uJN30xmuFunqJi7sskta2R_w_gebI0lzDWrUSQG0C1iNfuvtrfhQC7U4iT3ZtXjU&s=4DKlPQrbVfQLdlI9KJfW2c2JFY7TXQPRmIrrc5U2YWY&e=)*

D'autre part, je vous rappelle que SNEE bénéficie de fonds européens dans le cadre du plan national de relance et de résilience (PNRR). Une communication claire doit le signaler sur toutes les opérations financées. Je vous remercie par conséquent de **placer sur le tableau d'affichage de votre école la fiche accessible via le lien suivant :** [www.education.gouv.fr/FicheSNEE.](https://urldefense.proofpoint.com/v2/url?u=https-3A__www.education.gouv.fr_FicheSNEE&d=DwMF-g&c=eIGjsITfXP_y-DLLX0uEHXJvU8nOHrUK8IrwNKOtkVU&r=lGaKSh6Aew9pDL3hyO7dbErchM_Z1OnjvhTs_VLUvXU&m=uJN30xmuFunqJi7sskta2R_w_gebI0lzDWrUSQG0C1iNfuvtrfhQC7U4iT3ZtXjU&s=-UX3GiC8roOvGa3XOu8iFhch_-dsuoUrO_SEMB7x8To&e=)

Si vous souhaitez réaliser une communication adaptée à votre contexte, vous trouverez le kit de communication disponible à l'adresse suivante : [www.economie.gouv.fr/plan-de](https://urldefense.proofpoint.com/v2/url?u=http-3A__www.economie.gouv.fr_plan-2Dde-2Drelance_kit-2Dde-2Dcommunication&d=DwMF-g&c=eIGjsITfXP_y-DLLX0uEHXJvU8nOHrUK8IrwNKOtkVU&r=lGaKSh6Aew9pDL3hyO7dbErchM_Z1OnjvhTs_VLUvXU&m=uJN30xmuFunqJi7sskta2R_w_gebI0lzDWrUSQG0C1iNfuvtrfhQC7U4iT3ZtXjU&s=aGDKlBzAiykglaAKbRkg-DULC6wk-bkMQJDgTMNVheE&e=)[relance/kit-de-communication](https://urldefense.proofpoint.com/v2/url?u=http-3A__www.economie.gouv.fr_plan-2Dde-2Drelance_kit-2Dde-2Dcommunication&d=DwMF-g&c=eIGjsITfXP_y-DLLX0uEHXJvU8nOHrUK8IrwNKOtkVU&r=lGaKSh6Aew9pDL3hyO7dbErchM_Z1OnjvhTs_VLUvXU&m=uJN30xmuFunqJi7sskta2R_w_gebI0lzDWrUSQG0C1iNfuvtrfhQC7U4iT3ZtXjU&s=aGDKlBzAiykglaAKbRkg-DULC6wk-bkMQJDgTMNVheE&e=)

Je vous invite également, si ce n'est déjà fait, à **partager cette démarche en conseil des maitres et en conseil d'école**.

Je vous prie de croire, Madame, Monsieur, à l'assurance de ma considération distinguée.

Audran LE BARON

**Financé par** l'Union européenne NextGenerationEU

Directeur du numérique pour l'éducation